## **BLENDING MODES**

Matt Siber *Revised: September 2009*

## **WHAT ARE THEY FOR?**

Blending modes are most often used in conjunction with layers but can also be applied to tools that use brushes like the paint brush, clone stamp, healing brush, etc.. They are designed to alter the way two layers affect one another through more complex methods than the opacity slider can offer. Some blending modes exist to create special effects. Some are used to give us more control when using adjustment layers to correct photographs. Still others have very specific purposes that may or may not come up in your digital process.

## **HOW DO WE USE THEM?**

There are too many specific uses for blending modes to list all of them here. In general, when looking for a specific blending effect, it is a good idea to click through a variety of blending modes to see which one gives you the desired visual effect. Remember that the opacity slider still works with blending modes so the answer to your problem may be a combination of a blending mode and the opacity slider.

Most blending modes have several uses. I have laid out the general idea behind their organization and given some specific uses for various blending modes. Keep in mind that this list is not exhaustive. It is only a guide to help familiarize you with the many creative possibilities that blending modes provide.

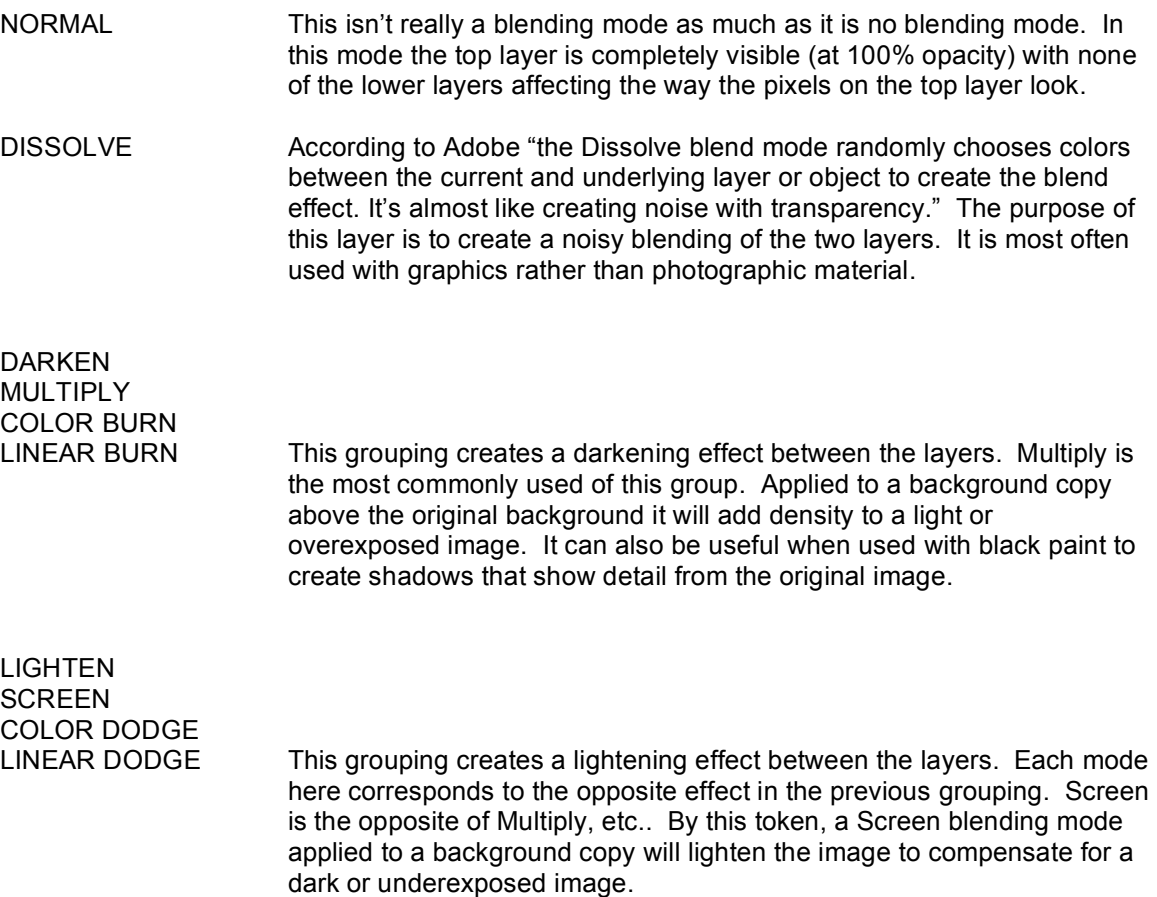

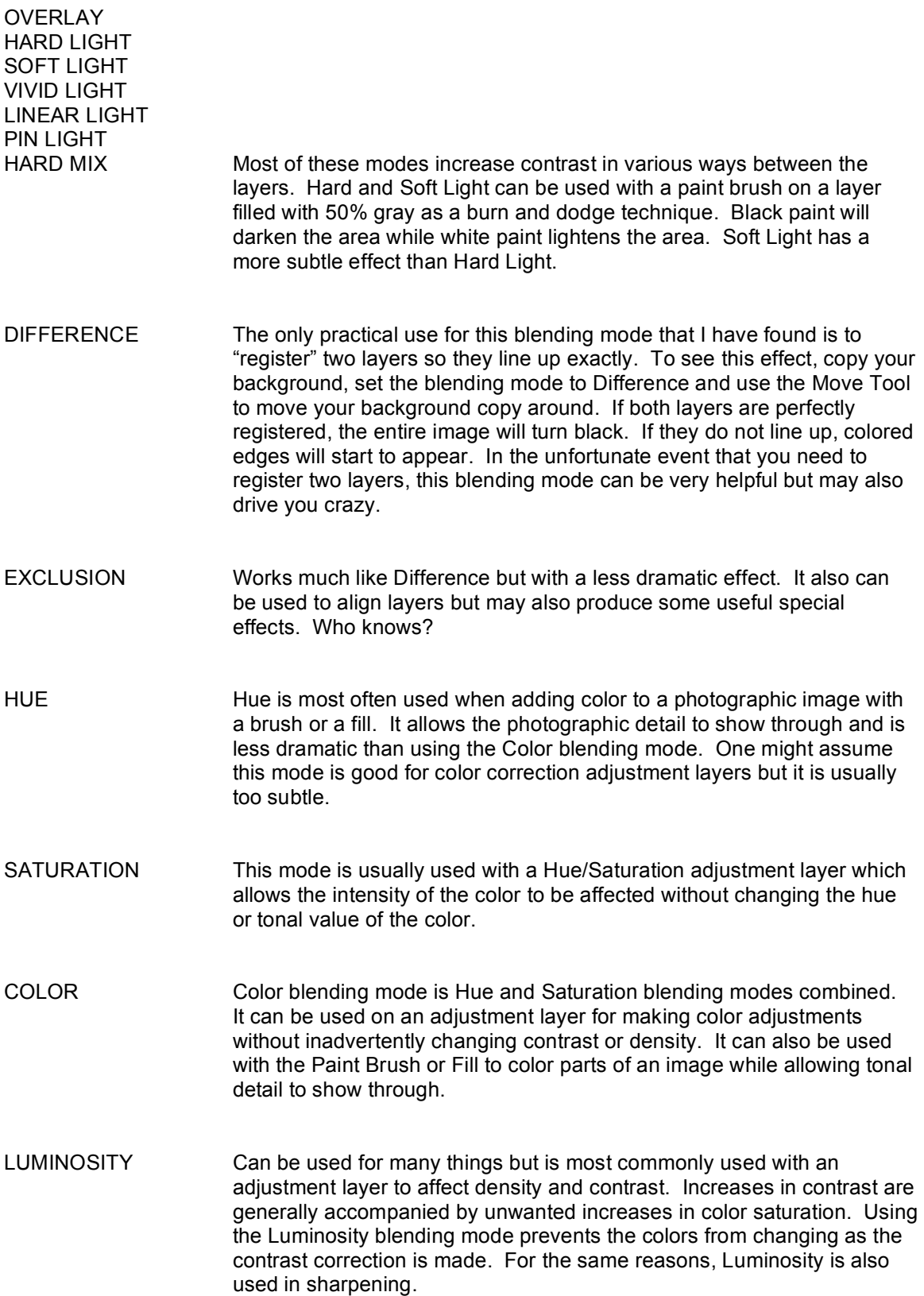